## $\boxed{1}$  TREINAWEB\_

## **CONTEÚDO PROGRAMÁTICO**

Wordpress - Desenvolvimento de blocos para o editor Gutenberg Carga horária: 8 horas

TreinaWeb Tecnologia LTDA CNPJ: 06.156.637/0001-58 Av. Paulista, 1765 - Conj 71 e 72 São Paulo - SP

## **CONTEÚDO PROGRAMÁTICO**

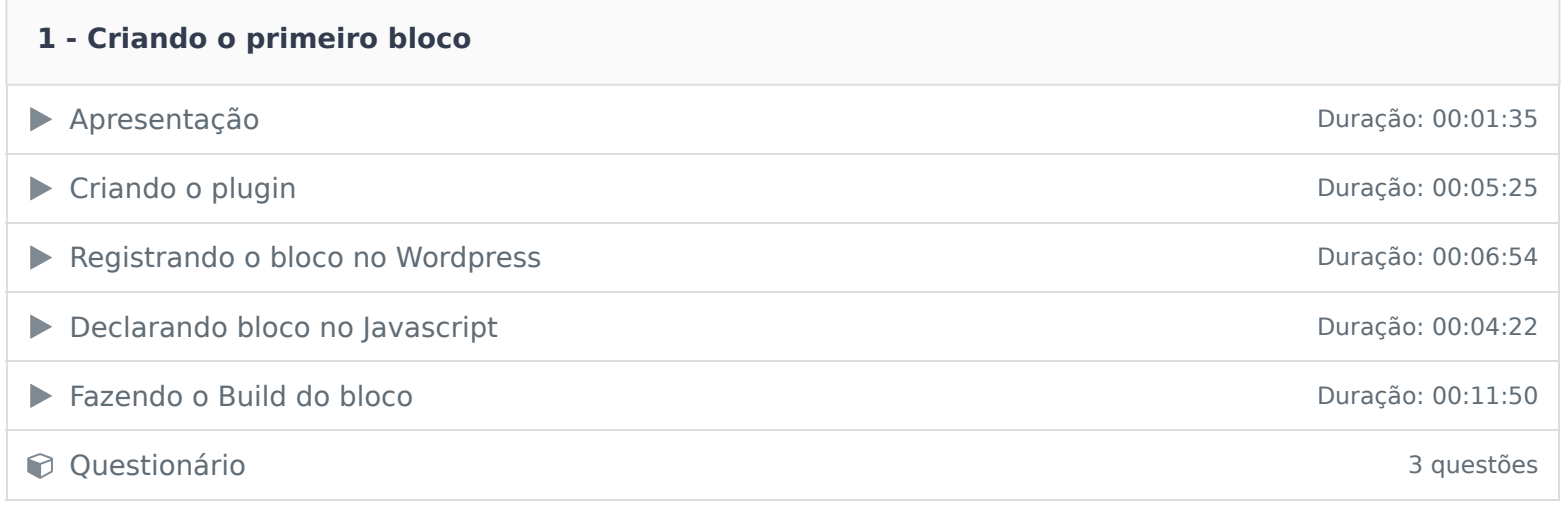

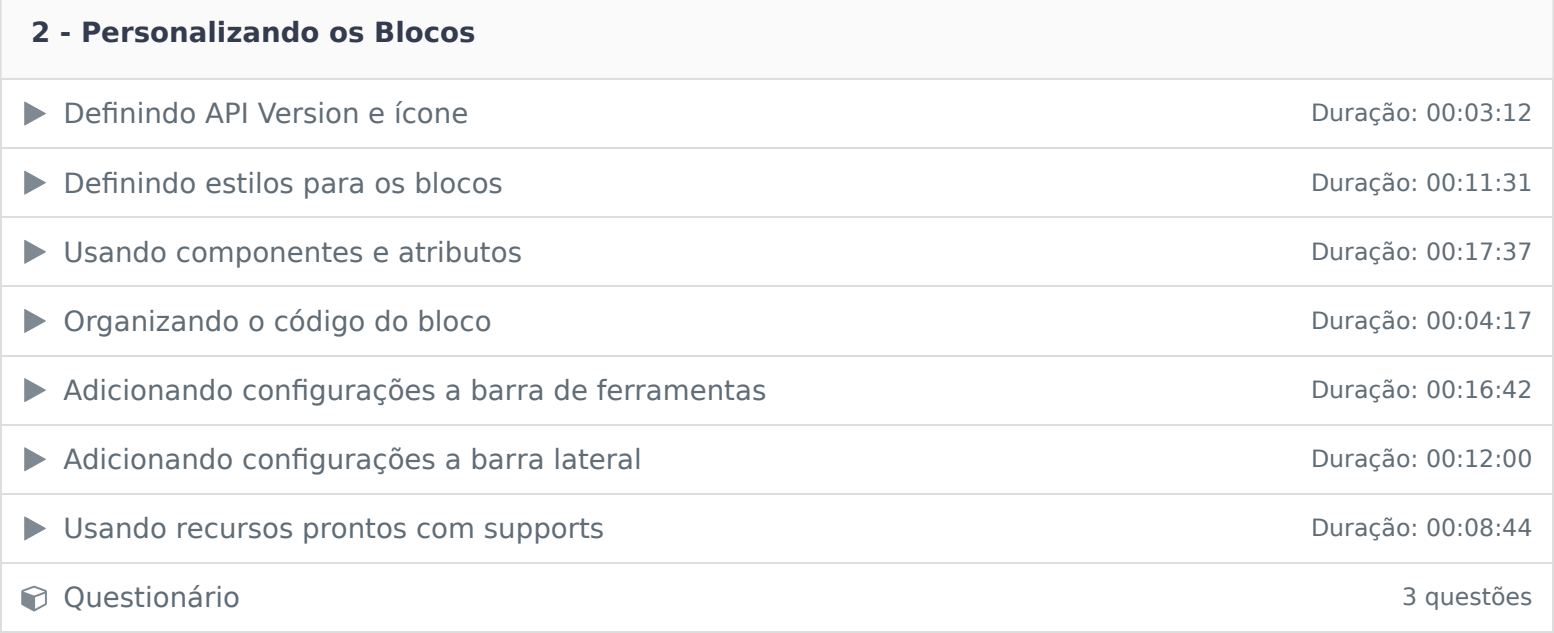

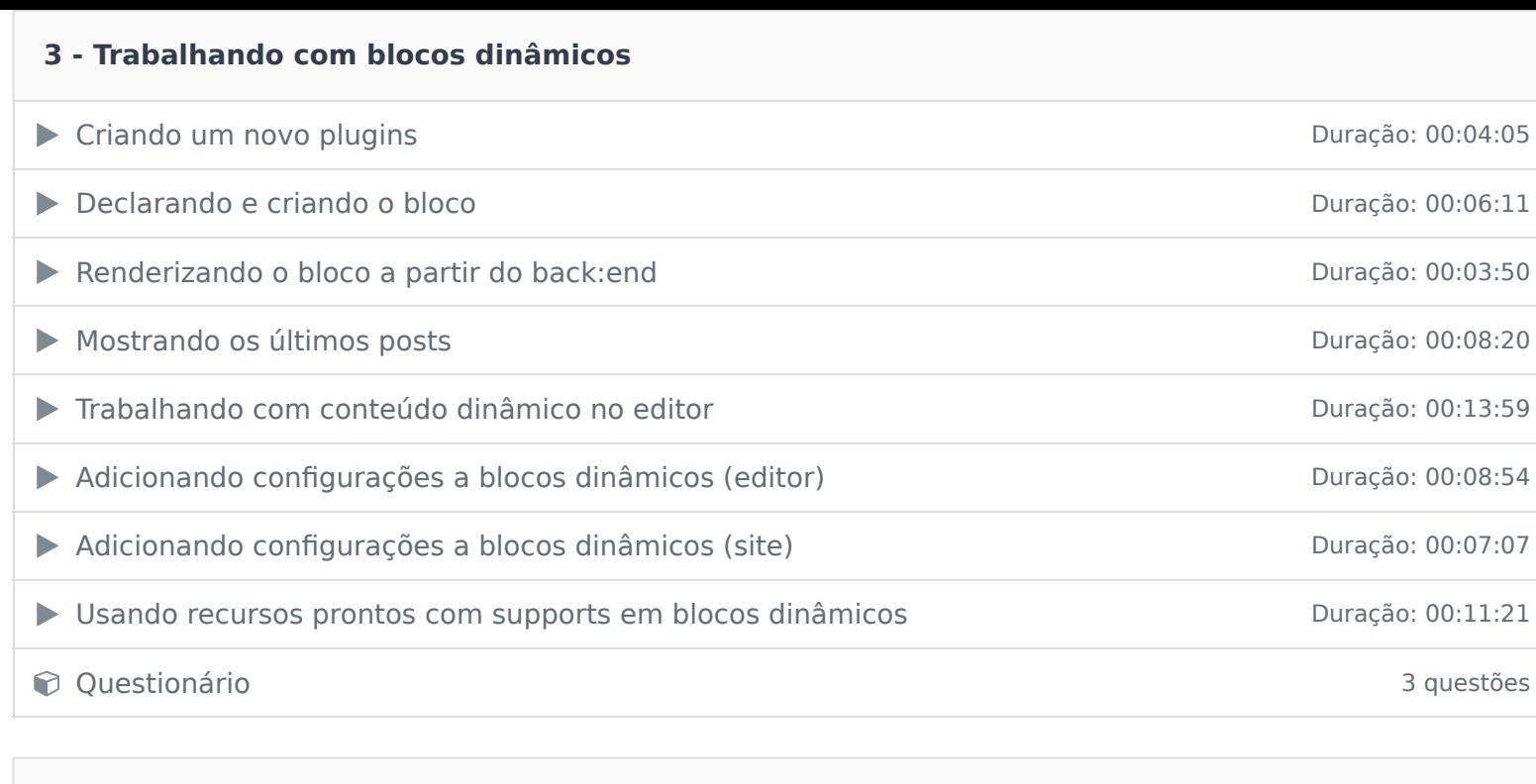

## **4 - Outros Recursos**

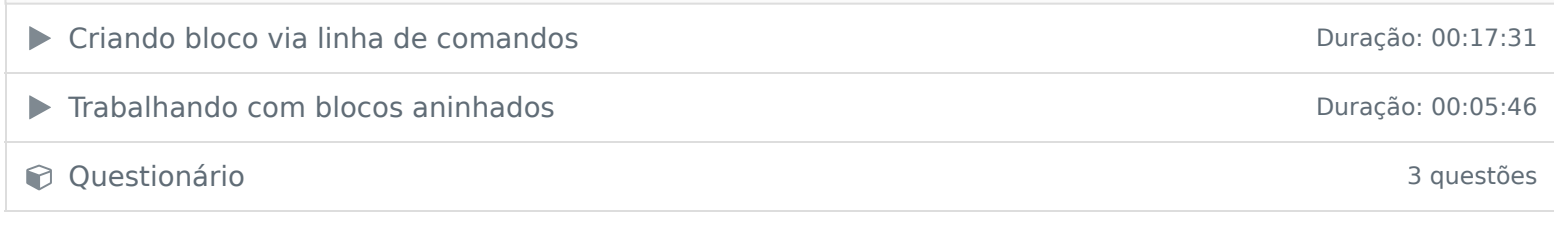

Ficou alguma dúvida em relação ao conteúdo programático? Envie-nos um e-mail clicando aqui .